# **ANS 317 – Livestock Management Techniques**

Course Syllabus Spring Semester, 2017 TH 3:00- 4:50 AM. Animal Science Lab

Instructor: Roger Skipper MS. Adjunct Instructor. School of Agriculture, Texas A&M University Commerce Office: University Farm Office – Animal Science Center Email: Roger.Skipper@tamuc.edu Office Phone 903-886-5902 Office Hours: Tuesday 1:30-2:30

Materials: TBD

Text: No text is required for this course; however I will be referring to the Handbook of Livestock Management by Richard Battaglia.

Course Description:

This course will provide an overview and understanding of livestock management techniques including health, facilities, animal handling, nutrition and reproduction. The Course will cover application of animal handling and management techniques for beef, goat, dairy, swine, sheep and poultry.

Course Objectives:

The student should be able to apply principles and concepts to make management decisions. The course will present and explore options available to livestock producers in techniques. The students will gain experience with different livestock management practices

# Student Learning Outcomes:

This course is designed to provide an overview and understanding of common and routine livestock management techniques, facilities and decision making. Students will know how to palpate cattle, to administer vaccinations, minor surgical techniques, freeze branding, hoof care, proper restraint, and safety in working with animals. Students are expected to show proficiency in all topics presented on the course outline. Objectives include, but are not limited to the following:

**Facilities:** Basic needs and modern availability and their application. **Beef**: Deworming, dehorning, vaccines, ear tags, castrating, fly control, palpation, calving management, semen evaluation, BCS of cattle **Goats and Sheep**: Vaccines, parasites & deworming, Kidding management, trimming feet **Dairy**: Tour a modern dairy and facilities **Swine**: Piglet management- iron shots, ear notching, castrating **Sheep**: Tour a Modern Sheep production facility.

Class: Generally, lectures will occur at beginning of class and labs will follow or be the following scheduled class period. All labs will end with discussion and review.

Class begins at 3:00 PM. Be ready for class!

# **Course Requirements**

### **Minimal Technical Skills Needed**

Using Microsoft Word and PowerPoint, using presentation and graphics programs, etc.

# **Instructional Methods**

Lectures, presentations, Field Trips, Clinics and Hands on activities will provide needed learning opportunities.

#### **Calving Monitoring**

Students will be assigned dates to monitor calving during the night time hours in pairs.

#### **Student Responsibilities or Tips for Success in the Course**

Regularly log into the course website. Participate in the Hands on Activities. Attend Field Trips and Clinics. Contribute to Group Activities.

# **Grading**

Methods of Evaluation and Grading.

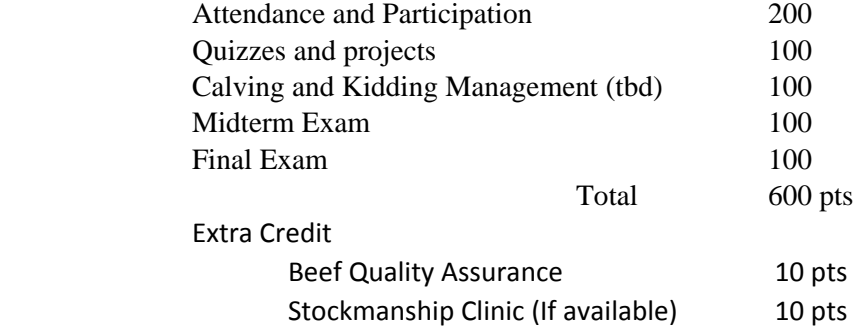

Final Grades in this course will be based on the following Scale:

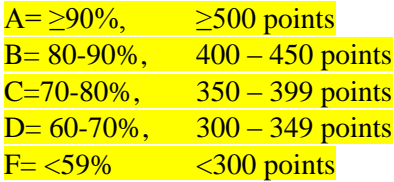

Standard Grading Scale

Attendance: Attendance in class will be taken at the beginning of each lecture period in the form of a daily question where students will write down an answer to be turned in.

Correct answer  $= +1$ Incorrect answer or excused absence  $= 0$ No Answer  $=$  "unexcused absence"  $= -1$ .

Be attentive in class without disruption. No tobacco, No cell phone use, please respect your fellow classmates. Being late is a disruption!

Participation: This is a techniques class, **participation is mandatory**. As such the experience of those techniques will give the student the ability to understand the practice and apply decisions.

Quizzes will be given at the instructor's discretion. They will cover class lecture, lab activities, and or homework assignments. An Excused Absence (instructor approved ahead of time or act of nature) will merit a makeup quiz.

Assignments or projects are due at time stated. Late assignments will be docked 10 % each class period they are late.

**Crews**: You will be randomly assigned into "Crews" for the duration of the class. Each crew will be responsible for working together on livestock and projects

**Crew Projects:** Topics will be chosen based on exercises done in class up to that point. Presentations will be 20 minutes in length and everyone must participate with questions to follow.

I do reserve the right to assign a project, paper, etc. at any time if I deem necessary.

Make an appointment to visit with me outside of class for any concern with content, grades or assignments. My office hours are Tuesday 1:30-2:30

# **Safety**

The inherent nature of animals indicates the chance of injury. Never put yourself or others in harm's way and be mindful of developing dangers and act appropriately. Dress appropriately for the job, not to impress. Be prepared for weather and dirty conditions. No open toed shoes, high heels, lose fitting clothing or jewelry.

Useful Websites for study or Research material.

Current Agriculture News Agriculture.com <http://www.agriculture.com/> Beef Quality Assurance<http://www.bqa.org/> Noble Foundation Agriculture <http://www.noble.org/ag/> Texas Animal Health Commission <http://www.tahc.state.tx.us/>

# **COURSE OUTLINE / CALENDAR**

Jan 17<br>
October 13 **First Class Day**<br> **Tentative Mid T Tentative Mid Term** Dec 9 Last Class Day Dec 15 1:15 p.m. **Final Exam**

# **TECHNOLOGY REQUIREMENTS**

• To fully participate in online courses you will need to use a current Flash enabled internet browser. For PC and Mac users the suggested browser is Mozilla Firefox.

• You will need regular access to a computer with a broadband Internet connection. The minimum computer requirements are:

512 MB of RAM, 1 GB or more preferred Broadband connection required courses are heavily video intensive Video display capable of high-color 16-bit display 1024 x 768 or higher resolution

• You must have a:

Sound card, which is usually integrated into your desktop or laptop computer Speakers or headphones.

• Both versions of Java (32 bit and 64 bit) must be installed and up to date on your machine. At a minimum Java 7, update 51, is required to support the learning management system. The most current version of Java can be downloaded at: JAVA web site http://www.java.com/en/download/manual.jsp

• Current anti-virus software must be installed and kept up to date.

• Run a browser check through the Pearson LearningStudio Technical Requirements website. Browser Check http://help.ecollege.com/LS\_Tech\_Req\_WebHelp/enus/#LS\_Technical\_Requirements.htm#Browset

Running the browser check will ensure your internet browser is supported. Pop-ups are allowed. JavaScript is enabled. Cookies are enabled.

• You will need some additional free software (plug-ins) for enhanced web browsing. Ensure that you download the free versions of the following software:

Adobe Reader https://get.adobe.com/reader/ Adobe Flash Player *(version 17 or later)* https://get.adobe.com/flashplayer/ Adobe Shockwave Player https://get.adobe.com/shockwave/ Apple Quick Time http://www.apple.com/quicktime/download/

• At a minimum, you must have Microsoft Office 2013, 2010, 2007 or Open Office. Microsoft Office is the standard office productivity software utilized by faculty, students, and staff. Microsoft Word is the standard word processing software, Microsoft Excel is the standard spreadsheet software, and Microsoft PowerPoint is the standard presentation software. Copying and pasting, along with attaching/uploading documents for assignment submission, will also be required. If you do not have Microsoft Office, you can check with the bookstore to see if they have any student copies.

• For additional information about system requirements, please see: System Requirements for LearningStudio<https://secure.ecollege.com/tamuc/index.learn?action=technical>

# **ACCESS AND NAVIGATION**

# *Pearson LearningStudio (eCollege) Access and Log in Information*

This course will be facilitated using Pearson LearningStudio, the learning management system used by Texas A&M University-Commerce. To get started with the course, go to myLeo and from the top menu ribbon select eCollege. Then on the upper left side of the screen click on the My Courses tab. <http://www.tamuc.edu/myleo.aspx>

You will need your campus-wide ID (CWID) and password to log into the course. If you do not know your CWID or have forgotten your password, contact the Center for IT Excellence (CITE) at 903.468.6000 or [helpdesk@tamuc.edu](mailto:helpdesk@tamuc.edu)**.**

**Note**: It is strongly recommended you perform a "Browser Test" prior to the start of your course. To launch a browser test login to Pearson LearningStudio, click on the My Courses tab, and then select the Browser Test link under Support Services.

#### **Pearson LearningStudio Student Technical Support**

Texas A&M University-Commerce provides students technical support for the use of Pearson LearningStudio.

Technical assistance is available 24/7 (24 hours, 7 days a week).

If you experience LearningStudio (eCollege) technical problems, contact the LearningStudio helpdesk at 1-866-656-5511 (toll free) or visit Pearson 24/7 Customer Support Site<http://247support.custhelp.com/>

The student help desk may be reached in the following ways:

□ **Chat Support:** Click on *'Live Support'* on the tool bar within your course to chat with a Pearson LearningStudio Representative.

**Phone:** 1-866-656-5511 (Toll Free) to speak with Pearson LearningStudio Technical Support Representative.

**Accessing Help from within Your Course:** Click on the *'Tech Support'* icon on the upper left side of the screen inside the course. Then you will be able to get assistance via online chat or by phone.

**Note:** Personal computer and internet connection problems do not excuse the requirement to complete all course work in a timely and satisfactory manner. Each student needs to have a backup method to deal with these inevitable problems. These methods might include the availability of a backup PC at home or work, the temporary use of a computer at a friend's home, the local library, office service companies, Starbucks, a TAMUC campus open computer lab, etc.

# *Policy for Reporting Problems with Pearson LearningStudio*

Should students encounter Pearson LearningStudio based problems while submitting assignments/discussions/comments/exams, the following procedure must be followed:

1. Students must report the problem to the help desk. You may reach the helpdesk at 1-866-656-5511.

2. Students must file their problem with the helpdesk and obtain a helpdesk ticket number

3. Once a helpdesk ticket number is in your possession, students should email me to advise me of the problem and provide me with the helpdesk ticket number.

4. I will call the helpdesk to confirm your problem and follow up with you

**PLEASE NOTE:** Your personal computer and internet access problems are not a legitimate excuses for filing a ticket with the Pearson LearningStudio Help Desk. Only Pearson LearningStudio based problems are legitimate reasons to contact the Help Desk.

You strongly are encouraged to check for your internet browser compatibility **BEFORE** the course begins and take the Pearson LearningStudio tutorial offered for students who may require some extra assistance in navigating the Pearson LearningStudio platform.

# **myLeo Support**

Your myLeo email address is required to send and receive all student correspondence. Please email [helpdesk@tamuc.edu](mailto:helpdesk@tamuc.edu) or call us at 903-468-6000 with any questions about setting up your myLeo email account. You may also access information at myLeo. [https://leo.tamuc.edu](https://leo.tamuc.edu/)

# **Learner Support**

The One Stop Shop was created to serve you by providing as many resources as possible in one location. <http://www.tamuc.edu/admissions/onestopshop/>

The Academic Success Center provides academic resources to help you achieve academic success. <http://www.tamuc.edu/campusLife/campusServices/academicSuccessCenter/>

#### **FREE MobilE APPS**

The Courses apps for phones have been adapted to support the tasks students can easily complete on a smaller device. Due to the smaller screen size course content is not presented. The Courses app is free of charge. The mobile Courses Apps are designed and adapted for different devices.

**App Title: iPhone –** Pearson LearningStudio Courses for iPhone **Android** – LearningStudio Courses - Phone

**Operating System: iPhone** - OS 6 and above **Android** – Jelly Bean, Kitkat, and Lollipop OS

**iPhone App URL:**  <https://itunes.apple.com/us/app/pearson-learningstudio-courses/id977280011?mt=8>

# **Android App URL:**

<https://play.google.com/store/apps/details?id=com.pearson.lsphone>

Once downloaded, search for Texas A&M University-Commerce, and it should appear on the list. Then you will need to sign into the myLeo Mobile portal.

The Courses App for Android and iPhone contain the following feature set:

- View titles/code/Instructor of all Courses enrolled in online
- View and respond to all discussions in individual Courses
- View Instructor Announcements in individual Courses
- View Graded items, Grades and comments in individual Courses
- Grade to Date
- View Events (assignments) and Calendar in individual Courses
- View Activity Feed for all courses
- View course filters on activities
- View link to Privacy Policy
- Ability to Sign out
- Send Feedback

# Learning Studio Notifications

Students can be alerted to course activities via text on their mobile phones or up to two email addresses.

Based on their preferences, students can automatically receive a push notification with every new: course announcement, threaded discussion post, grade, and/or assignment without having to login to the course. Enrolled students will automatically receive email notifications for announcements and can opt out of this feature. To receive text notifications, students must opt in.

To begin setting up notifications, go into your course in LearningStudio and click on the bell-shaped Notifications icon on the main menu ribbon.

By default the student's university email address will appear. This cannot be changed in LearningStudio. Additional email addresses may be added by clicking the Add button. After all of the other selections are completed be sure to click the Save and Finish button.

# COMMUNICATION AND SUPPORT

#### *Interaction with Instructor Statement*

The instructor's communication response time and feedback on assessments are stated clearly.

# COURSE AND UNIVERSITY PROCEDURES/POLICIES

#### *Course Specific Procedures/Policies*

Attendance/Lateness, Late Work, Missed Exams and Quizzes and Extra Credit ANS 317 is a hands on Participation Course. Your attendance and participation is

#### Syllabus Change Policy

The syllabus is a guide. Circumstances and events, such as student progress, may make it necessary for the instructor to modify the syllabus during the semester. Any changes made to the syllabus will be announced in advance.

#### *University Specific Procedures*

*Student Conduct* 

All students enrolled at the University shall follow the tenets of common decency and acceptable behavior conducive to a positive learning environment. The Code of Student Conduct is described in detail in the Student Guidebook.

<http://www.tamuc.edu/admissions/registrar/documents/studentGuidebook.pdf>

Students should also consult the Rules of Netiquette for more information regarding how to interact with students in an online forum: Netiquette<http://www.albion.com/netiquette/corerules.html>

*TAMUC Attendance*  For more information about the attendance policy please visit the Attendance webpage and Procedure 13.99.99.R0.01. <http://www.tamuc.edu/admissions/registrar/generalInformation/attendance.aspx>

# [http://www.tamuc.edu/aboutUs/policiesProceduresStandardsStatements/rulesProcedures/13students/acad](http://www.tamuc.edu/aboutUs/policiesProceduresStandardsStatements/rulesProcedures/13students/academic/13.99.99.R0.01.pdf) [emic/13.99.99.R0.01.pdf](http://www.tamuc.edu/aboutUs/policiesProceduresStandardsStatements/rulesProcedures/13students/academic/13.99.99.R0.01.pdf)

### *Academic Integrity*

Students at Texas A&M University-Commerce are expected to maintain high standards of integrity and honesty in all of their scholastic work. For more details and the definition of academic dishonesty see the following procedures:

Undergraduate Academic Dishonesty 13.99.99.R0.03

[http://www.tamuc.edu/aboutUs/policiesProceduresStandardsStatements/rulesProcedures/13students/und](http://www.tamuc.edu/aboutUs/policiesProceduresStandardsStatements/rulesProcedures/13students/undergraduates/13.99.99.R0.03UndergraduateAcademicDishonesty.pdf) [ergraduates/13.99.99.R0.03UndergraduateAcademicDishonesty.pdf](http://www.tamuc.edu/aboutUs/policiesProceduresStandardsStatements/rulesProcedures/13students/undergraduates/13.99.99.R0.03UndergraduateAcademicDishonesty.pdf)

Graduate Student Academic Dishonesty 13.99.99.R0.10

[http://www.tamuc.edu/aboutUs/policiesProceduresStandardsStatements/rulesProcedures/13students/grad](http://www.tamuc.edu/aboutUs/policiesProceduresStandardsStatements/rulesProcedures/13students/graduate/13.99.99.R0.10GraduateStudentAcademicDishonesty.pdf) [uate/13.99.99.R0.10GraduateStudentAcademicDishonesty.pdf](http://www.tamuc.edu/aboutUs/policiesProceduresStandardsStatements/rulesProcedures/13students/graduate/13.99.99.R0.10GraduateStudentAcademicDishonesty.pdf)

# *ADA Statement*

# Students with Disabilities

The Americans with Disabilities Act (ADA) is a federal anti-discrimination statute that provides comprehensive civil rights protection for persons with disabilities. Among other things, this legislation requires that all students with disabilities be guaranteed a learning environment that provides for reasonable accommodation of their disabilities. If you have a disability requiring an accommodation, please contact:

Office of Student Disability Resources and Services Texas A&M University-Commerce Gee Library- Room 132 Phone (903) 886-5150 or (903) 886-5835 Fax (903) 468-8148 Email: [Rebecca.Tuerk@tamuc.edu](mailto:Rebecca.Tuerk@tamuc.edu)

Website: Office of Student Disability Resources and Services <http://www.tamuc.edu/campusLife/campusServices/studentDisabilityResourcesAndServices/>

#### *Nondiscrimination Notice*

Texas A&M University-Commerce will comply in the classroom, and in online courses, with all federal and state laws prohibiting discrimination and related retaliation on the basis of race, color, religion, sex, national origin, disability, age, genetic information or veteran status. Further, an environment free from discrimination on the basis of sexual orientation, gender identity, or gender expression will be maintained.

#### *Campus Concealed Carry Statement*

Texas Senate Bill - 11 (Government Code 411.2031, et al.) authorizes the carrying of a concealed handgun in Texas A&M University-Commerce buildings only by persons who have been issued and are in possession of a Texas License to Carry a Handgun. Qualified law enforcement officers or those who are otherwise authorized to carry a concealed handgun in the State of Texas are also permitted to do so.

Pursuant to Penal Code (PC) 46.035 and A&M-Commerce Rule 34.06.02.R1, license holders may not carry a concealed handgun in restricted locations.

For a list of locations, please refer to the Carrying Concealed Handguns On Campus document and/or consult your event organizer.

Web url:

[http://www.tamuc.edu/aboutUs/policiesProceduresStandardsStatements/rulesProcedures/34SafetyOfEm](http://www.tamuc.edu/aboutUs/policiesProceduresStandardsStatements/rulesProcedures/34SafetyOfEmployeesAndStudents/34.06.02.R1.pdf) [ployeesAndStudents/34.06.02.R1.pdf](http://www.tamuc.edu/aboutUs/policiesProceduresStandardsStatements/rulesProcedures/34SafetyOfEmployeesAndStudents/34.06.02.R1.pdf)

Pursuant to PC 46.035, the open carrying of handguns is prohibited on all A&M-Commerce campuses. Report violations to the University Police Department at 903-886-5868 or 9-1-1.

# **COURSE OUTLINE / CALENDAR**

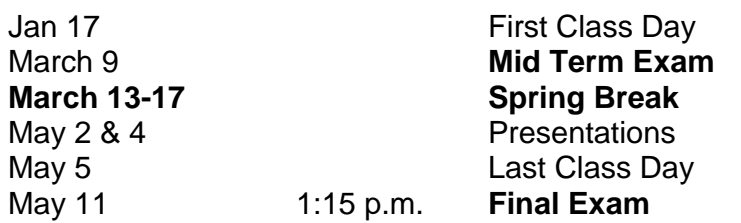